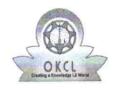

## eVidyalaya Half Yearly Report

Department of School & Mass Education, Govt. of Odisha

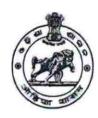

| School Name | : LOKAMARI HIGH SCHOOL |         |
|-------------|------------------------|---------|
| U_DISE :    | District :             | Block : |
| 21192207601 | GANJAM                 | SURADA  |

Report Create Date: 0000-00-00 00:00:00 (44932)

| general_info                                        |                      |
|-----------------------------------------------------|----------------------|
| Half Yearly Report No                               | 10                   |
| Half Yearly Phase                                   | 3                    |
| Implementing Partner                                | IL&FS ETS            |
| Half Yearly Period from                             | 03/11/2019           |
| Half Yearly Period till                             | 09/10/2019           |
| School Coordinator Name                             | LALITA<br>KUMAR NAIF |
| Leaves taken for the following                      | ng Month             |
| Leave Month 1                                       | March                |
| » Leave Days1                                       | 0                    |
| » Leave Month 2                                     | April                |
| » Leave Days2                                       | 0                    |
| » Leave Month 3                                     | May                  |
| » Leave Days3                                       | 0                    |
| » Leave Month 4                                     | June                 |
| » Leave Days4                                       | 0                    |
| » Leave Month 5                                     | July                 |
| » Leave Days5                                       | 0                    |
| » Leave Month 6                                     | August               |
| » Leave Days6                                       | 0                    |
| » Leave Month 7                                     | September            |
| » Leave Days7                                       | 0                    |
| Equipment Downtime D                                | etails               |
| » Equipment are in working condition?               | Yes                  |
| » Downtime > 4 Working Days                         | No                   |
| » Action after 4 working days are over for Equipmen |                      |
| Training Details                                    |                      |
| » Refresher training Conducted                      | Yes                  |

| Refresher training Conducted Date           | 15/07/2019                              |
|---------------------------------------------|-----------------------------------------|
| If No; Date for next month                  | ****                                    |
| Educational content Detai                   | ils                                     |
| e Content installed?                        | Yes                                     |
| SMART Content with Educational software?    | Yes                                     |
| Stylus/ Pens                                | Yes                                     |
| USB Cable                                   | Yes                                     |
| Software CDs                                | Yes                                     |
| User manual                                 | Yes                                     |
| Recurring Service Details                   | S                                       |
| Register Type (Faulty/Stock/Other Register) | YES                                     |
| Register Quantity Consumed                  | 1                                       |
| Blank Sheet of A4 Size                      | Yes                                     |
| » A4 Blank Sheet Quantity Consumed          | 2310                                    |
| » Cartridge                                 | Yes                                     |
| » Cartridge Quantity Consumed               | 1                                       |
| » USB Drives                                | Yes                                     |
| » USB Drives Quantity Consumed              | 1                                       |
| » Blank DVDs Rewritable                     | Yes                                     |
| » Blank DVD-RW Quantity Consumed            | 25                                      |
| » White Board Marker with Duster            | Yes                                     |
| » Quantity Consumed                         | 6                                       |
| » Electricity bill                          | Yes                                     |
| » Internet connectivity                     | Yes                                     |
| » Reason for Unavailablity                  |                                         |
| Electrical Meter Reading and Generato       | r Meter Reading                         |
| » Generator meter reading                   | 520                                     |
| » Electrical meter reading                  | 410                                     |
| Equipment replacement de                    | tails                                   |
| » Replacement of any Equipment by Agency    | No                                      |
| » Name of the Equipment                     | *************************************** |
| Theft/Damaged Equipme                       | ent                                     |
| » Equipment theft/damage                    | No                                      |
| » If Yes; Name the Equipment                |                                         |
| Lab Utilization details                     |                                         |
| » No. of 9th Class students                 | 132                                     |
| » 9th Class students attending ICT labs     | 132                                     |
| » No. of 10th Class students                | 124                                     |
| » 10th Class students attending ICT labs    | 124                                     |

## No. of hours for the following month lab has been utilized

|                                           | Marko Markovicki - Markovicki - Markovicki - Markovicki - Markovicki - Markovicki - Markovicki - Markovicki - |
|-------------------------------------------|----------------------------------------------------------------------------------------------------|
| » Month-1                                 | March                                                                                                    |
| » Hours1                                  | 46                                                                                                    |
| » Month-2                                 | April                                                                                                    |
| » Hours2                                  | 60                                                                                                    |
| » Month-3                                 | May                                                                                                    |
| » Hours3                                  | 7                                                                                                    |
| » Month-4                                 | June                                                                                                    |
| » Hours4                                  | 22                                                                                                    |
| » Month-5                                 | July                                                                                                    |
| » Hours5                                  | 62                                                                                                    |
| » Month-6                                 | August                                                                                                    |
| » Hours6                                  | 62                                                                                                    |
| » Month-7                                 | September                                                                                                    |
| » Hours7                                  | 16                                                                                                    |
| Server & Node Downtime de                 | tails                                                                                                    |
| » Server Downtime Complaint logged date1  |                                                                                                    |
| » Server Downtime Complaint Closure date1 | *******                                                                                                    |
| » Server Downtime Complaint logged date2  |                                                                                                    |
| » Server Downtime Complaint Closure date2 |                                                                                                    |
| » Server Downtime Complaint logged date3  |                                                                                                    |
| » Server Downtime Complaint Closure date3 |                                                                                                    |
| » No. of Non-working days in between      | 0                                                                                                    |
| » No. of working days in downtime         | 0                                                                                                    |
| Stand alone PC downtime de                | etails                                                                                                    |
| » PC downtime Complaint logged date1      |                                                                                                    |
| » PC downtime Complaint Closure date1     |                                                                                                    |
| » PC downtime Complaint logged date2      |                                                                                                    |
| » PC downtime Complaint Closure date2     |                                                                                                    |
| » PC downtime Complaint logged date3      |                                                                                                    |
| » PC downtime Complaint Closure date3     |                                                                                                    |
| » No. of Non-working days in between      | 0                                                                                                    |
| » No. of working days in downtime         | 0                                                                                                    |
| UPS downtime details                      |                                                                                                    |
| » UPS downtime Complaint logged date1     |                                                                                                    |
| » UPS downtime Complaint Closure date1    |                                                                                                    |
| » UPS downtime Complaint logged date2     |                                                                                                    |
| » UPS downtime Complaint Closure date2    |                                                                                                    |
| » UPS downtime Complaint logged date3     |                                                                                                    |
| » UPS downtime Complaint Closure date3    |                                                                                                    |

| <ul> <li>No. of Non-working days in between</li> <li>No. of working days in downtime</li> </ul> | 0                               |
|-------------------------------------------------------------------------------------------------|---------------------------------|
| Genset downtime details                                                                         |                                 |
| » UPS downtime Complaint logged date1                                                           |                                 |
| » UPS downtime Complaint Closure date1                                                          |                                 |
| » UPS downtime Complaint logged date2                                                           |                                 |
| » UPS downtime Complaint Closure date2                                                          |                                 |
| » UPS downtime Complaint logged date3                                                           | **********************          |
| » UPS downtime Complaint Closure date3                                                          |                                 |
| » No. of Non-working days in between                                                            | 0                               |
| » No. of working days in downtime                                                               | 0                               |
| Integrated Computer Projector dowr                                                              | ntime details                   |
| » Projector downtime Complaint logged date1                                                     |                                 |
| » Projector downtime Complaint Closure date1                                                    |                                 |
| » Projector downtime Complaint logged date2                                                     |                                 |
| » Projector downtime Complaint Closure date2                                                    | *************************       |
| » Projector downtime Complaint logged date3                                                     | *************************       |
| » Projector downtime Complaint Closure date3                                                    |                                 |
| » No. of Non-working days in between                                                            | 0                               |
| » No. of working days in downtime                                                               | 0                               |
| Printer downtime details                                                                        |                                 |
| » Printer downtime Complaint logged date1                                                       |                                 |
| » Printer downtime Complaint Closure date1                                                      |                                 |
| » Printer downtime Complaint logged date2                                                       |                                 |
| » Printer downtime Complaint Closure date2                                                      | ******************************* |
| » Printer downtime Complaint logged date3                                                       | ****************************    |
| » Printer downtime Complaint Closure date3                                                      | ******************************* |
| » No. of Non-working days in between                                                            | 0                               |
| » No. of working days in downtime                                                               | 0                               |
| Interactive White Board (IWB) down                                                              | time details                    |
| » IWB downtime Complaint logged date1                                                           |                                 |
| » IWB downtime Complaint Closure date1                                                          |                                 |
| » IWB downtime Complaint logged date2                                                           |                                 |
| » IWB downtime Complaint Closure date2                                                          |                                 |
| » IWB downtime Complaint logged date3                                                           |                                 |
| » IWB downtime Complaint Closure date3                                                          |                                 |
| » No. of Non-working days in between                                                            | 0                               |
|                                                                                                 | 0                               |
| » No. of working days in downtime                                                               | V                               |

| » stabilizer downtime Complaint Closure date1                                                                                                    |                         |
|----------------------------------------------------------------------------------------------------|-------------------------|
| » stabilizer downtime Complaint logged date2                                                                                                    |                         |
| » stabilizer downtime Complaint Closure date2                                                                                                    |                         |
| » stabilizer downtime Complaint logged date3                                                                                                    |                         |
| » stabilizer downtime Complaint Closure date3                                                                                                    |                         |
| » No. of Non-working days in between                                                                                                    | 0                       |
| » No. of working days in downtime                                                                                                    | 0                       |
| Switch, Networking Components and other peri                                                                                                    | pheral downtime details |
|                                                                                                    |                         |
| » peripheral downtime Complaint logged date1                                                                                                    |                         |
|                                                                                                    |                         |
| » peripheral downtime Complaint Closure date1                                                                                                    |                         |
| » peripheral downtime Complaint Closure date1 » peripheral downtime Complaint logged date2                                                                                                    |                         |
| <ul> <li>» peripheral downtime Complaint Closure date1</li> <li>» peripheral downtime Complaint logged date2</li> <li>» peripheral downtime Complaint Closure date2</li> </ul>                                                                                                    |                         |
| <ul> <li>» peripheral downtime Complaint logged date1</li> <li>» peripheral downtime Complaint Closure date1</li> <li>» peripheral downtime Complaint logged date2</li> <li>» peripheral downtime Complaint Closure date2</li> <li>» peripheral downtime Complaint logged date3</li> <li>» peripheral downtime Complaint Closure date3</li> </ul> |                         |
| <ul> <li>» peripheral downtime Complaint Closure date1</li> <li>» peripheral downtime Complaint logged date2</li> <li>» peripheral downtime Complaint Closure date2</li> <li>» peripheral downtime Complaint logged date3</li> </ul>                                                                                                    | 0                       |

Signature of Head Master/Mistress with Seal

OKAMARI 761109 (Gm.)